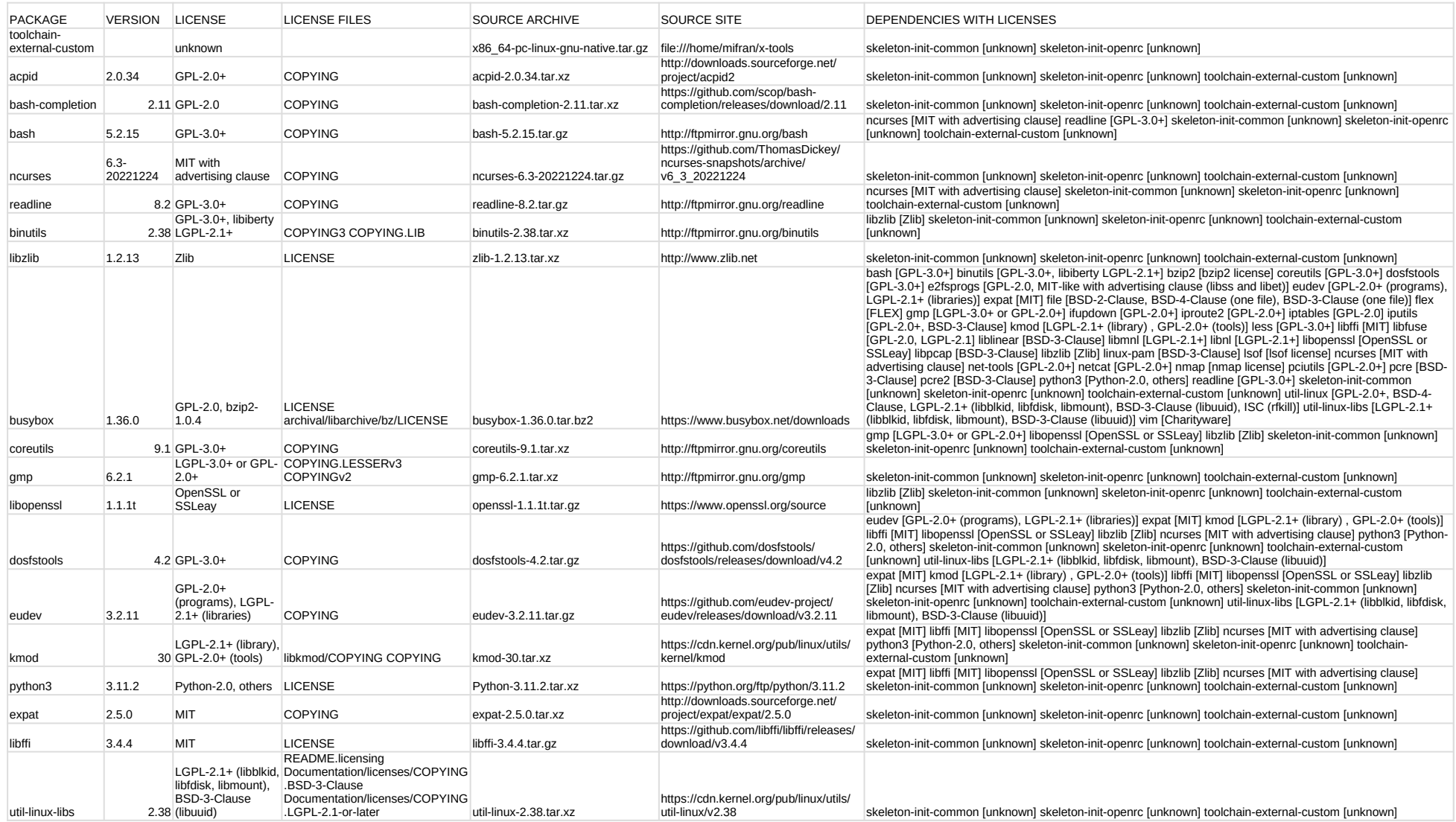

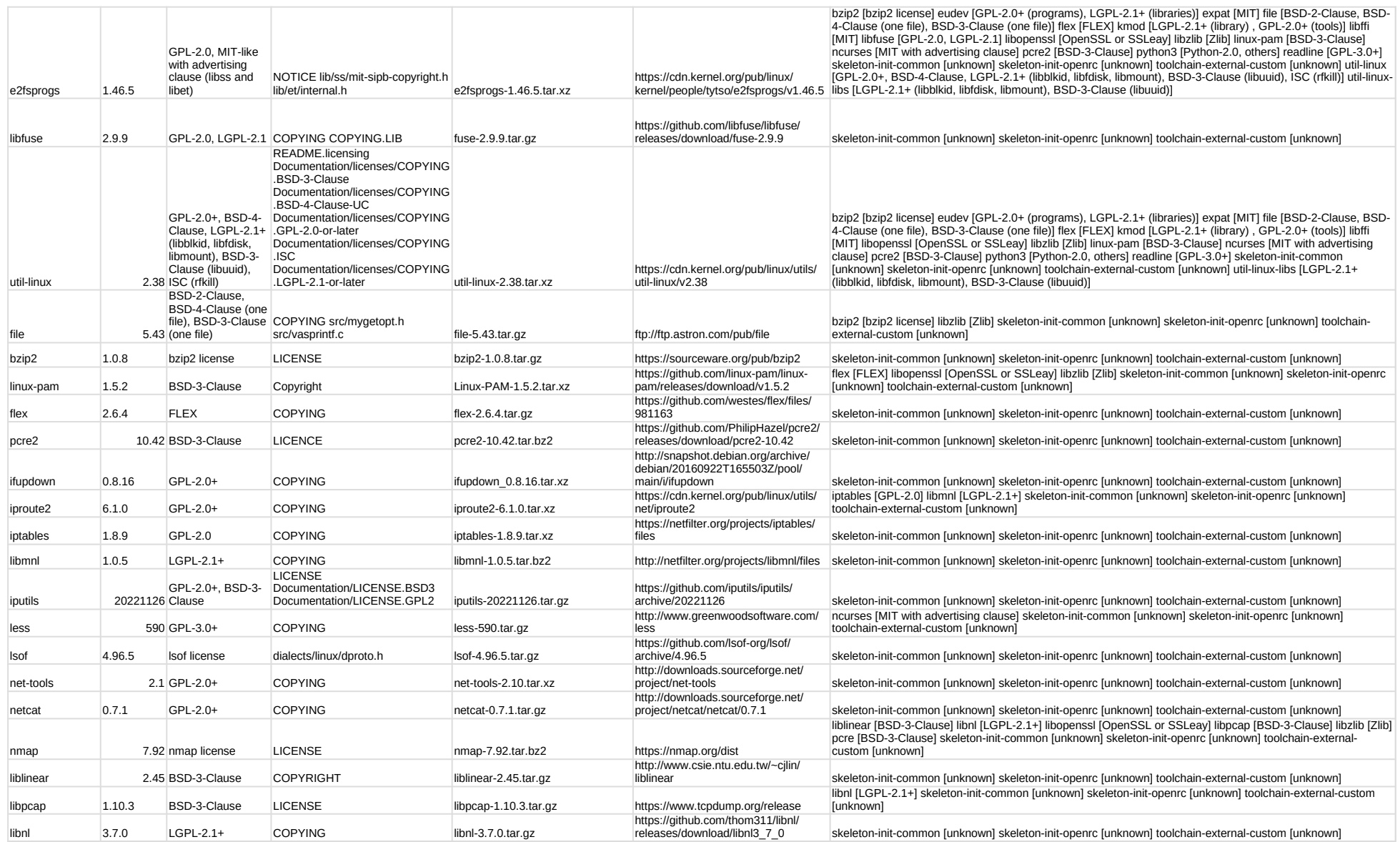

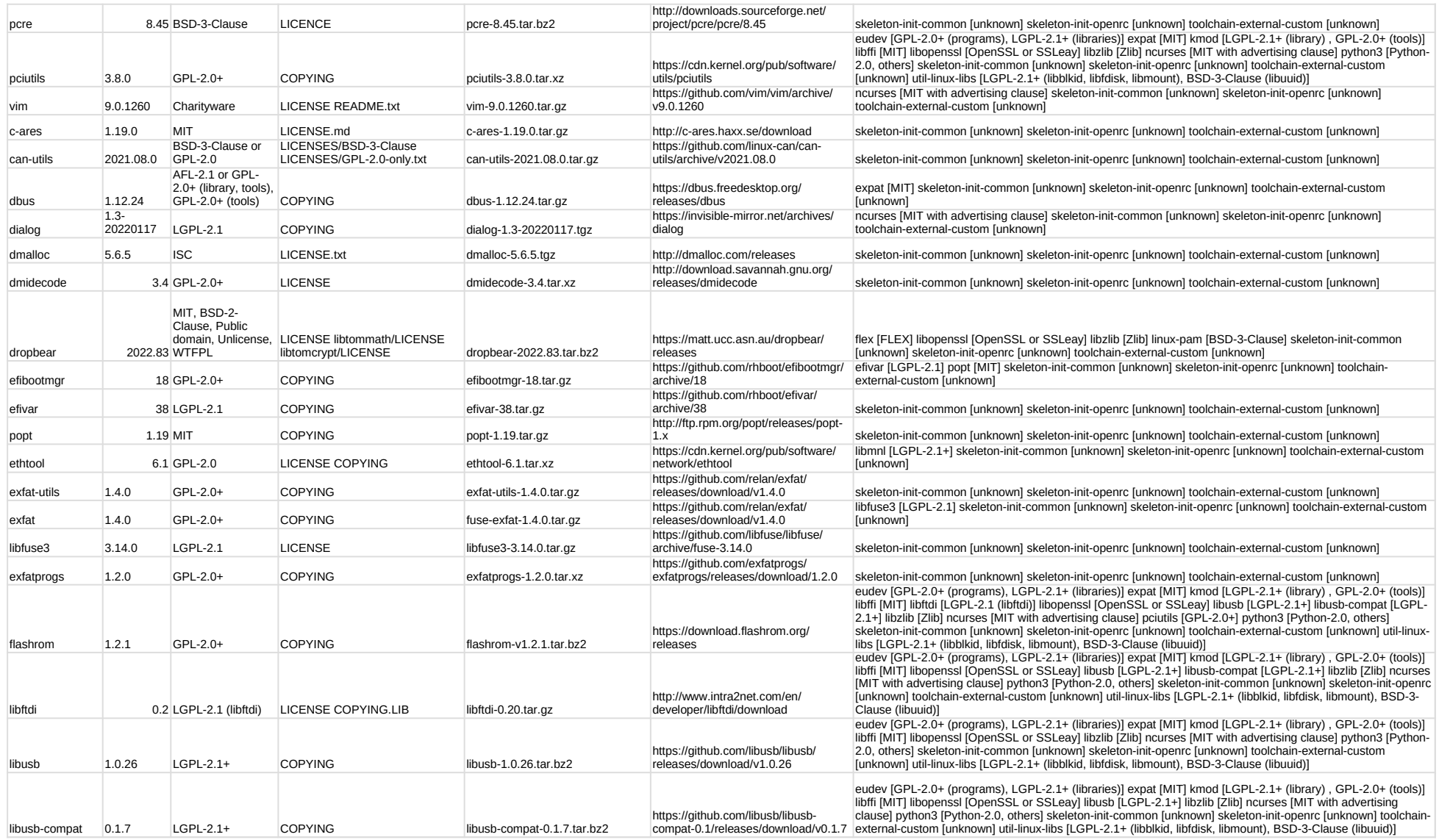

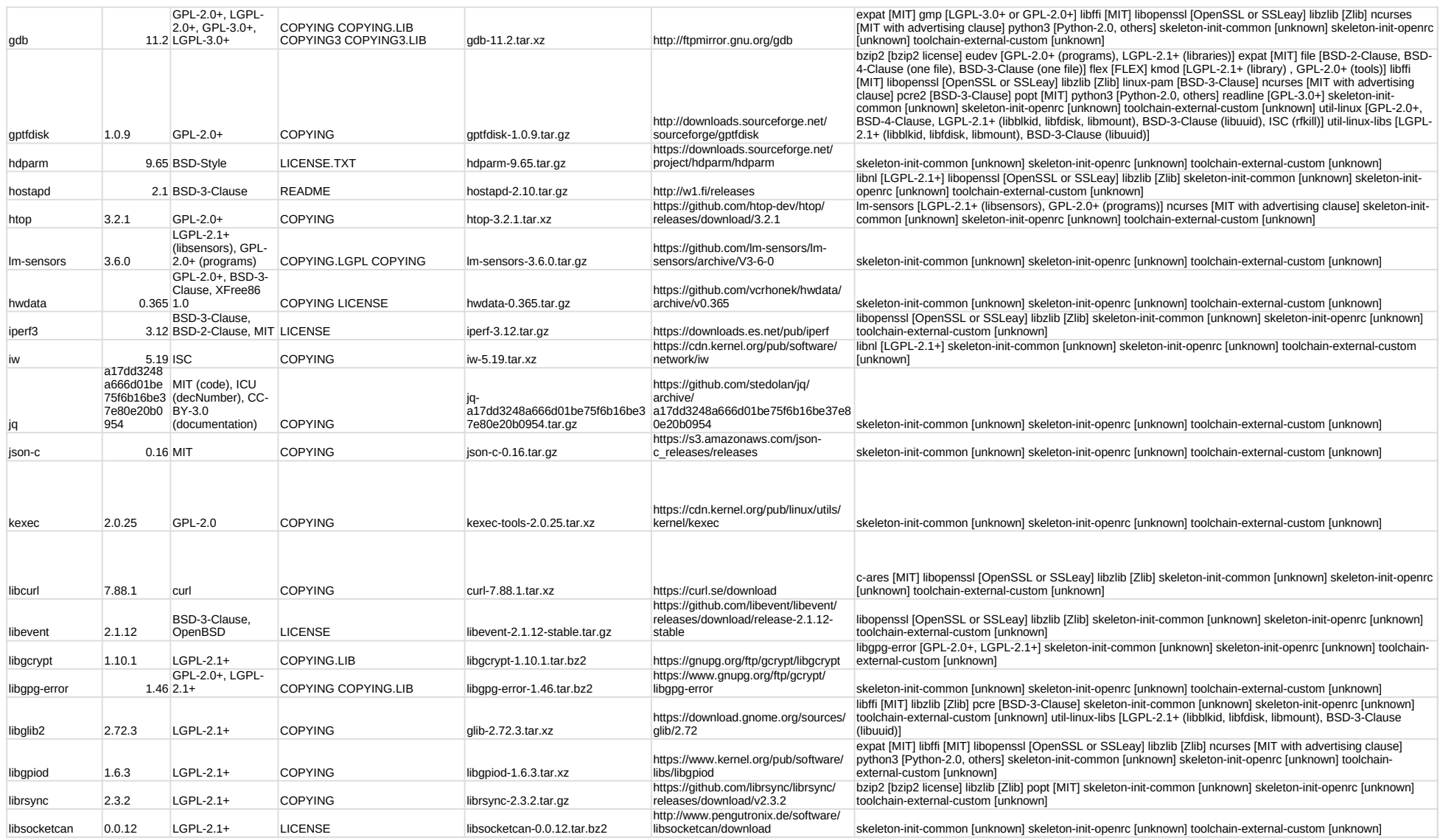

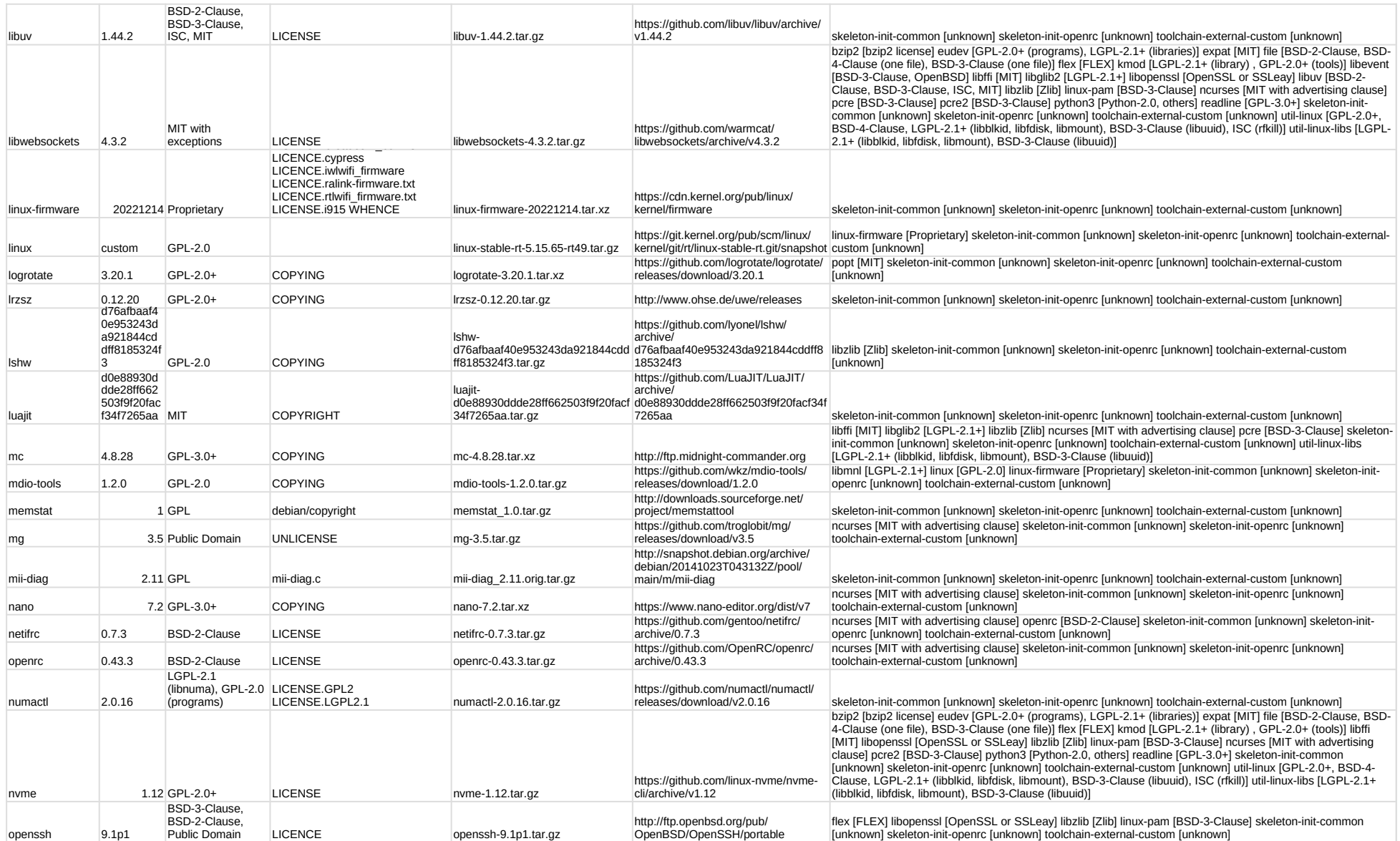

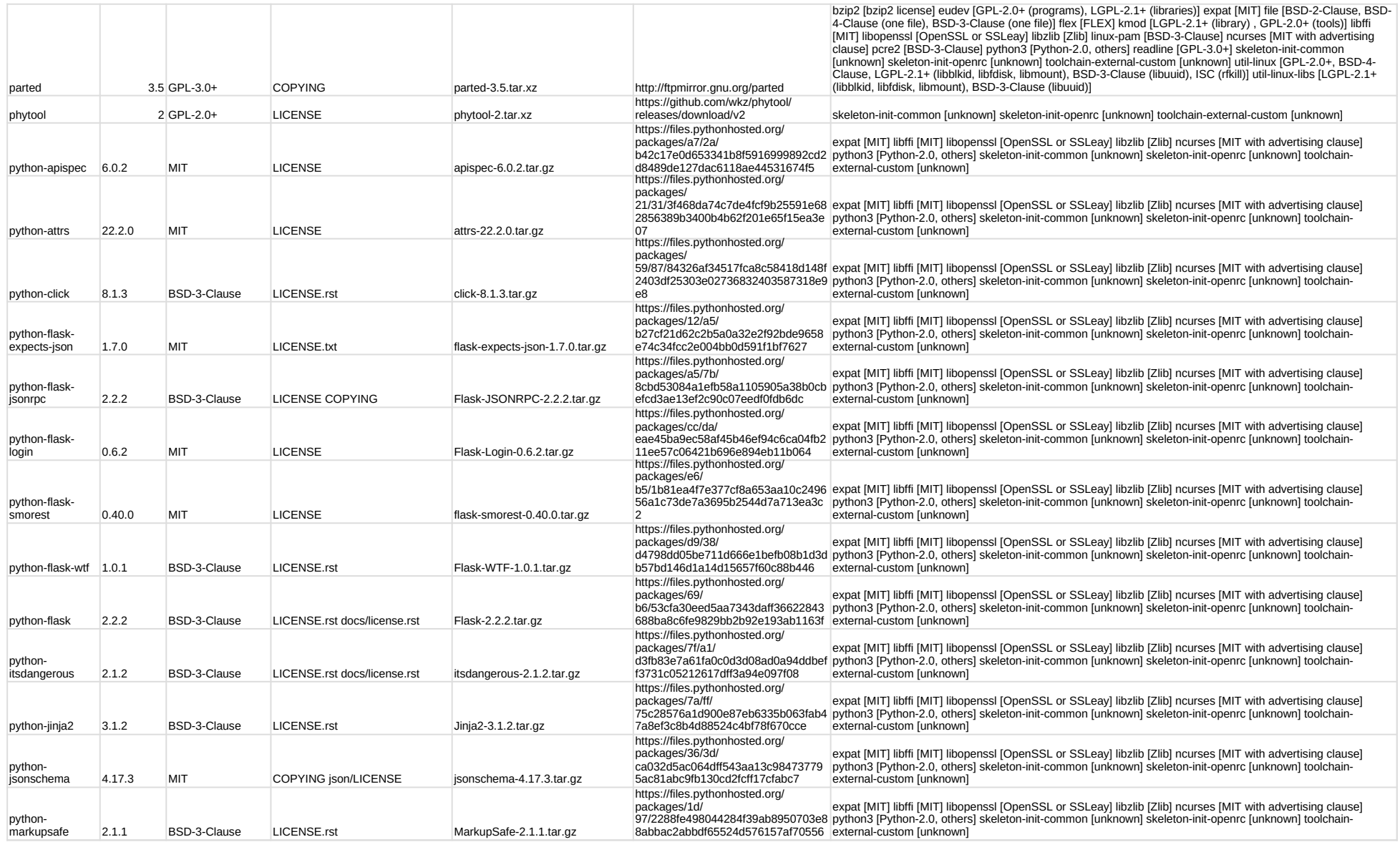

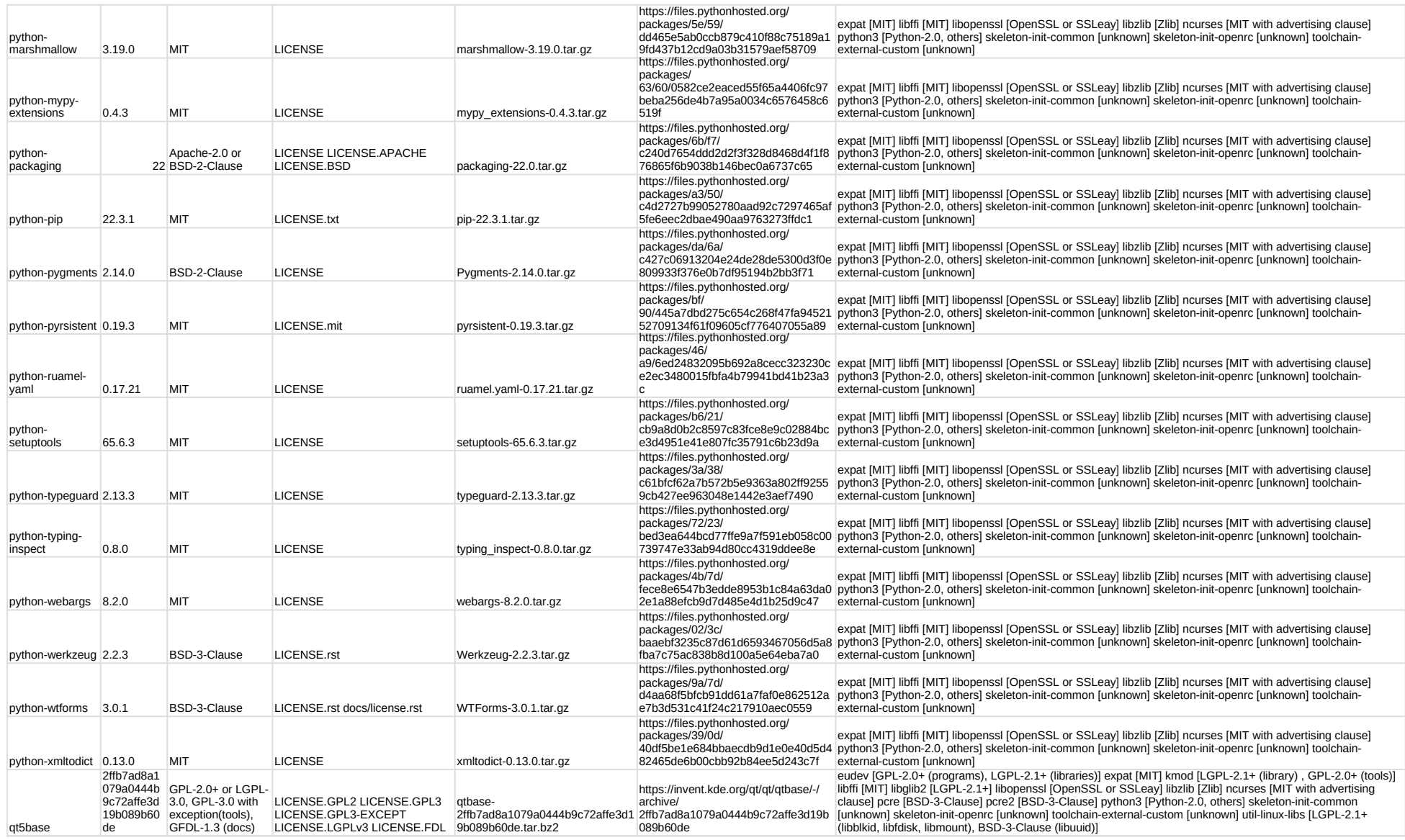

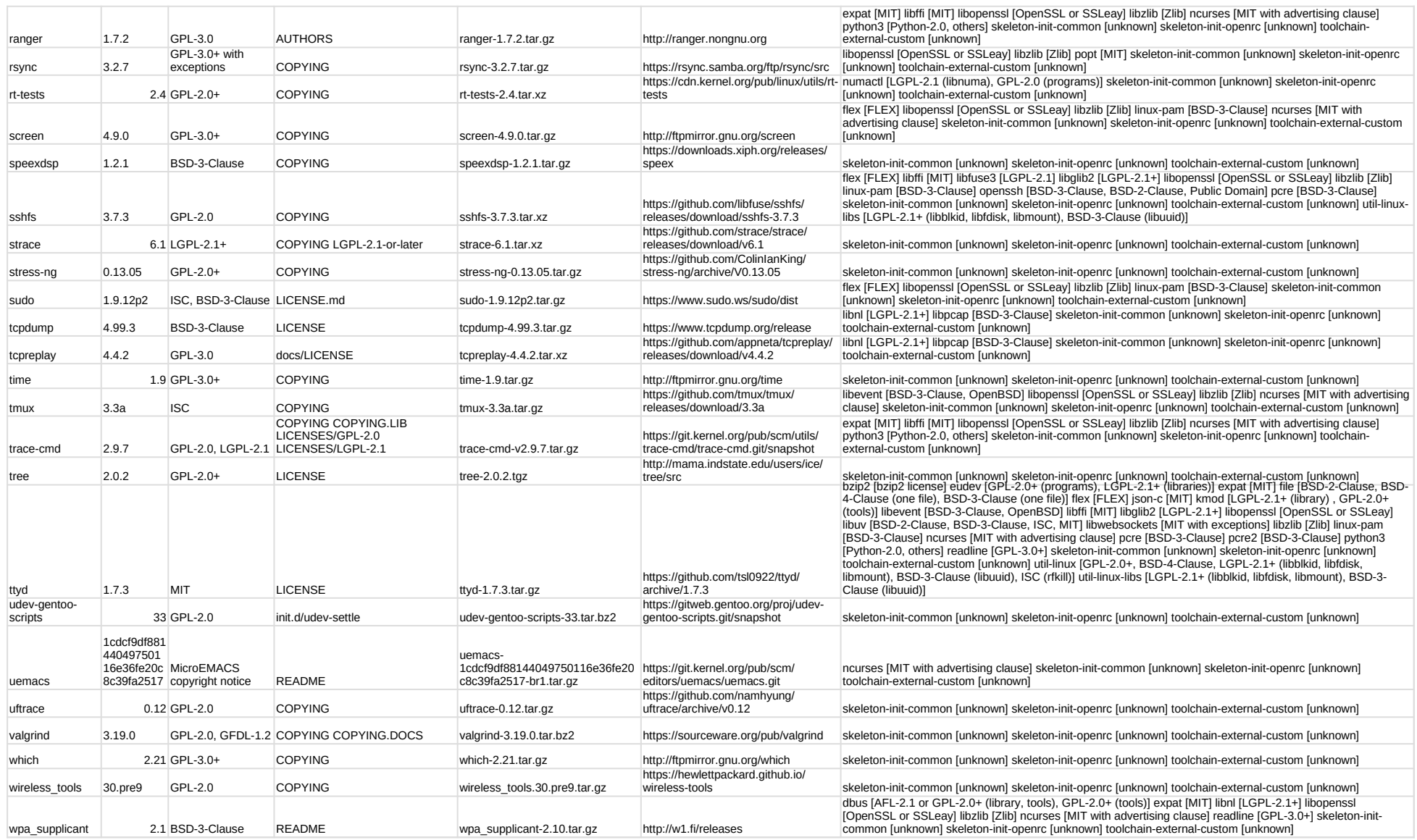

# FL3X System Operating System v1.1.0 (17.07.2023) - List of third party licenses ytree 2.04 GPL-2.0+ COPYING ytree-2.04.tar.gz https://www.han.de/~werner zsh 5.9 MIT-like LICENCE zsh-5.9.tar.xz http://www.zsh.org/pub ncurses [MIT with advertising clause] readline [GPL-3.0+] skeleton-init-common [unknown] skeleton-init-openrc<br>[unknown] toolchain-external-custom [unknown]<br>ncurses [MIT with advertising clause] pcre [BSD-3-Clause] skeleton

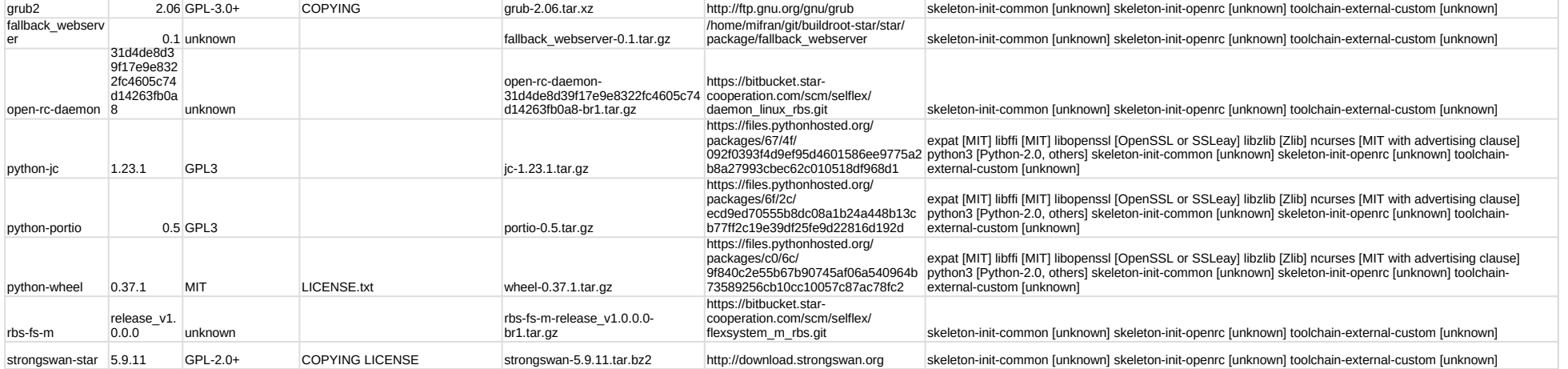